# Calling individual modules of arrayQualityMetrics

Audrey Kauffmann

April 3, 2009

## Contents

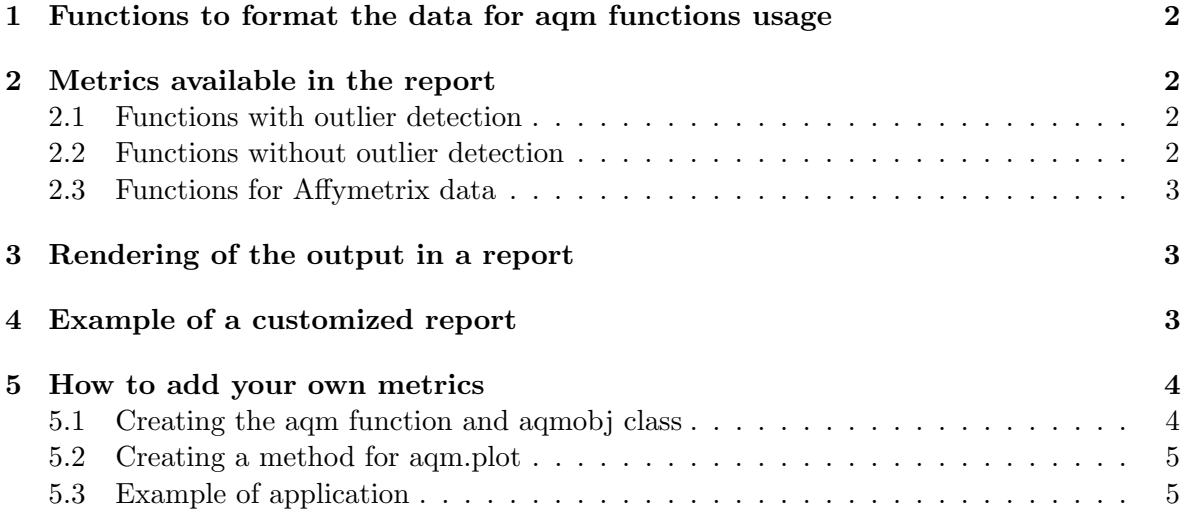

## Introduction

In the vignette arrayQualityMetrics.pdf, you can learn how to use the arrayQualityMetrics function to create a full report. In this vignette, we show how to only run one or several of the metrics and how to add your own modules to customize the report.

## <span id="page-1-0"></span>1 Functions to format the data for aqm functions usage

There are two functions to prepare the data. They compute intermediate results that are then processed by the aqm.xxx functions. They are greedy and slow but as they only are ran once, it allows a better computational efficiency.

- aqm.prepdata: generates a *aqmobj.prepdata* object which can be the input of all the aqm.xxx functions.
- $aqm.prepaffy:$  generates a  $aqmobj.prepaffy$  object which is the input for some of the Affymetrix specific functions.

## <span id="page-1-1"></span>2 Metrics available in the report

#### <span id="page-1-2"></span>2.1 Functions with outlier detection

The functions to compute quality metrics are the following:

- aqm.maplot: computes the M versus A plot and generates an object  $aqmobj.ma$ .
- aqm.spatial: computes the spatial distribution of the ranks for the foreground intensities and generates an object aqmobj.spatial.
- aqm.boxplot: computes the boxplots of the intensities and generates an object aqmobj.box.
- aqm.heatmap: computes the heatmap of the between-array distances and generates an object aqmobj.heatmap.

The output objects contain the plot, the legend, the title, the name of the section it belongs to in the report, the scores per array that are used to perform the outlier detection and the array names that are detected as outliers.

#### <span id="page-1-3"></span>2.2 Functions without outlier detection

The following functions also compute quality metrics:

- aqm.spatialbg: represents the spatial distribution of the rank background intensities and generates an object aqmobj.spatialbg.
- $\bullet$  aqm.density: performs the density plots of the intensities and generates an object  $aq$ mobj.dens.
- aqm.meansd: compares the mean of the intensities to their standard deviation and generates an object aqmobj.msd.

 aqm.probesmap: draws density plots of two classes of probes as annotated in the "has-Target" column of the *featureData* and generates an object *agmobj.probesmap.* 

The output objects contain the plot, the legend, the title and the name of the section it belongs to in the report. No outlier detection is computed for those metrics.

#### <span id="page-2-0"></span>2.3 Functions for Affymetrix data

The functions available for Affymetrix datasets are:

- aqm.rnadeg: is used to represent the RNA degradation plot and creates the object aqmobj.rnadeg.
- aqm.rle: performs Relative Log Expression boxplots and formats the output with outliers in the aqmobj.rle object.
- aqm.nuse: computes Normalised Unscaled Standard Error boxplots and outlier detection on it and formats the output as an object aqmobj.nuse.
- aqm.qcstats: draws the QCStats plot from the *simpleaffy* package and creates an object of class aqmobj.qcs.
- aqm.pmmm: draws density plots of the perfect match probes and the mismatch probes and generates an objectaqmobj.pmmm.

## <span id="page-2-1"></span>3 Rendering of the output in a report

The functions available to render the output:

- aqm.plot: allows to plot in a R device any object of class  $aqmobj.xxx$  which contains a slot names "plot".
- aqm.writereport: writes a html report containing the input metrics.

## <span id="page-2-2"></span>4 Example of a customized report

We will create a report with only 2 quality metrics, the boxplots and the density plots. First we need to load the needed packages and the data.

> library("arrayQualityMetrics")

```
> library("CCl4")
```

```
> library("vsn")
```

```
> data(CCl4)
```
> nCCl4 = justvsn(CCl4, subsample=2200)

We need to create an object *aqmobj.prepdata* to be able to call the quality metrics functions.

```
> dataprep = aqm.prepdata(expressionset = nCC14, do.logtransform = FALSE)
```
We compute the boxplot and density plots metrics and then create a list containing both of them.

```
> bo = aqm.boxplot(nCCl4, dataprep)
> de = aqm.density(nCCl4, dataprep)
> qm = list("Boxplot" = bo, "Density" = de)
```
We now can write a small report containing those two metrics.

```
> aqm.writereport(name = "Customized example", expressionset = nCCl4, obj = qm)
```
## <span id="page-3-0"></span>5 How to add your own metrics

Here is an example of a function, studying the GC content effects, that can be added to the report.

We are writing the function  $\text{am.G}$  to compute boxplots grouped by GC content of the probes.

#### <span id="page-3-1"></span>5.1 Creating the aqm function and aqmobj class

The first step is to create a class for the output object.

```
> setClass("aqmobj.GC", representation(plot="list",
+ section="character",
+ title="character",
+ legend="character",
+ shape="character"))
```
[1] "aqmobj.GC"

Then, we can write the function. For the example, we will only make it work for *NChannelSet*. 'GC' refers to the GC content whereas 'gc' stands for 'green channel' in the data set (with 'rc' being 'red channel' and 'dat' the log(ratio)).

```
> setGeneric("aqm.GC",
+ function(expressionset, dataprep, ...)
+ standardGeneric("aqm.GC"))
[1] "aqm.GC"
> setMethod("aqm.GC",signature(expressionset = "NChannelSet"),
+ function(expressionset, dataprep, ...) {
+ fac = round(featureData(expressionset)$GC,-1)
+ df = data.frame(rep(fac, ncol(dataprep$dat)), as.numeric(dataprep$rc),
+ as.numeric(dataprep$gc), as.numeric(dataprep$dat))
+ colnames(df) = c("GC","rc","gc","dat")
+
+ box1 = bwplot(rc \text{ } ^c GC, data = df, pch = ''/'', do.out = FALSE,+ box.ratio = 2, xlab = "Red Intensity", ylab = "GC content",
```

```
+ horizontal = FALSE, fill="red")
+ box2 = bwplot(gc \tilde{c} GC, data = df, pch = "|", do.out = FALSE,
+ box.ratio = 2, xlab = "Green Intensity", ylab = "",
+ horizontal = FALSE, fill="green")
+ box3 = bwplot(dat \tilde{C} GC, data = df, pch = "|", do.out = FALSE,
+ box.ratio = 2, xlab = "Log(ratio)", ylab = "",
+ horizontal = FALSE, fill="blue")
+
+ plotGC = list("box1" = box1, "box2" = box2, "box3" = box3)
+
+ title = "GC content effect"
+
+ section = "Probe stratification"
+
+ legend = "<b>Figure <!-- FIG --></b> shows the boxplots of the log<sub>2</sub>
+ intensities grouped by the percentage of cytosines (C) and guanines (G) among the
+ nucleotides in each probe. Cytosine and guanine are able to form three hydrogen bonds,
+ while adenine (A) and thymine (T) only form two, hence oligonucleotides with a higher
+ proportion of C and G can form more stable hybridization bindings.
+ This tends to result in higher intensities measured on the array, regardless of the
+ abundance of target molecules."
+
+ out = list("plot" = plotGC, "section" = section, "title" = title,
               "legend" = legend, "shape" = "rect")
+ class(out) = "aqmobj.GC"
+ return(out)
+ })
```

```
[1] "aqm.GC"
```
## <span id="page-4-0"></span>5.2 Creating a method for aqm.plot

Once the aqm.GC is written, we need to write a aqm.plot method for it, to be able to draw the plot with the desired settings.

```
> setMethod("aqm.plot",signature(obj = "aqmobj.GC"), function(obj){
+ print(obj\$plot\$box1, split = c(1,1,3,1), newpage = FALSE)print(obj$plot$box2, split = c(2,1,3,1), newpage = FALSE)+ print(obj\$plot\$box3, split = c(3,1,3,1), newpage = FALSE)+ })
```
[1] "aqm.plot"

## <span id="page-4-1"></span>5.3 Example of application

We can call the function on an example dataset. We first create a column "GC" in the featureData of the object nCCl4.

```
> datapath = system.file("extdata", package="CCl4")
> seq = read.AnnotatedDataFrame("013162_D_SequenceList_20060815.txt", path=datapath)
> if(any(duplicated(featureNames(seq))))
+ cat("IDs of the sequence file are not unique \langle n'' \rangle> bc = alphabetFrequency(DNAStringSet(seq$Sequence), baseOnly=TRUE)
> GC = ((bc[, "C"] + bc[, "G"])/rowsums(bc)) * 100> mt = match(featureNames(seq), fData(nCCl4)$ID)
> stopifnot(!any(is.na(mt)))
> fData(nCCl4)$GC = NA_real_
> fData(nCC14)$GC[mt] = GC
```
Now, we can call the aqm.GC function and create a small html report with its output.

```
> library("lattice")
> dataprep = aqm.prepdata(nCCl4, FALSE)
> testgc = aqm.GC(nCCl4,dataprep)
> aqm.plot(testgc)
> aqm.writereport("GC Study", nCCl4, testgc)
```
#### Session Info

```
> toLatex(sessionInfo())
```
- R version 2.10.0 Under development (unstable) (2009-03-31 r48256), x86\_64-unknown-linux-gnu
- Locale: C
- Base packages: base, datasets, grDevices, graphics, methods, stats, utils
- $\bullet$  Other packages: Biobase 2.3.10, Biostrings 2.11.35, CCl4 1.0.7, IRanges 1.1.43, affy 1.21.7, affyPLM 1.19.7, arrayQualityMetrics 2.0.24, gcrma 2.15.5, lattice 0.17-20, limma 2.17.10, preprocessCore 1.5.2, vsn 3.10.5
- Loaded via a namespace (and not attached): AnnotationDbi 1.5.16, DBI 0.2-4, KernSmooth 2.22-22, RColorBrewer 1.0-2, RSQLite 0.6-8, affyio 1.9.0, annotate 1.21.4, beadarray 1.9.0, genefilter 1.23.2, geneplotter 1.21.2, grid 2.10.0, hwriter 1.1, latticeExtra 0.3-1, marray 1.21.0, simpleaffy 2.19.3, splines 2.10.0, stats4 2.10.0, survival 2.35-3, tools 2.10.0, xtable 1.5-4